# **WEB ACCESSIBILITY Guidelines**

**4**

**5**

**6**

What is **WEB Accessibility**?

**Accessibility Guidelines** for Online Course Content

**2** How to Make Accessible **POWERPOINTs**

How to Make Accessible **Desire2Learn Web Pages**

(Version 10.3)

**1**

**3**

How to Make Accessible **WORD Documents** 

(Versions 2010, 2011 & 2013)

How to Make Accessible

**PDFs**

**Video & Audio** Closed Captions & **Transcripts** 

**7 Math & Science**  Content

**8**

**9**

**Publishers' Online**  Materials

(Versions 2010, 2011 & 2013)

### **The Anatomy of an Accessible Page**

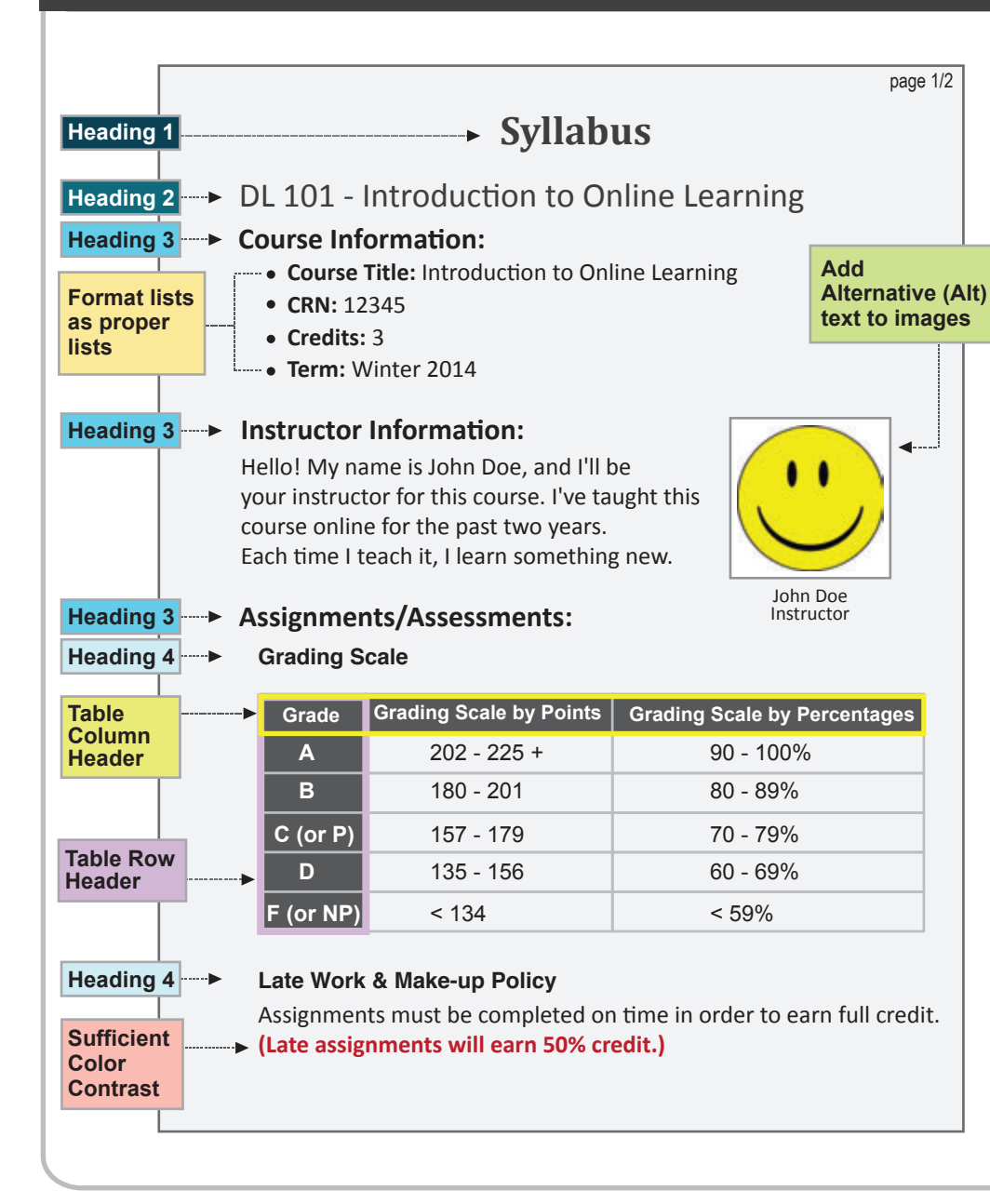

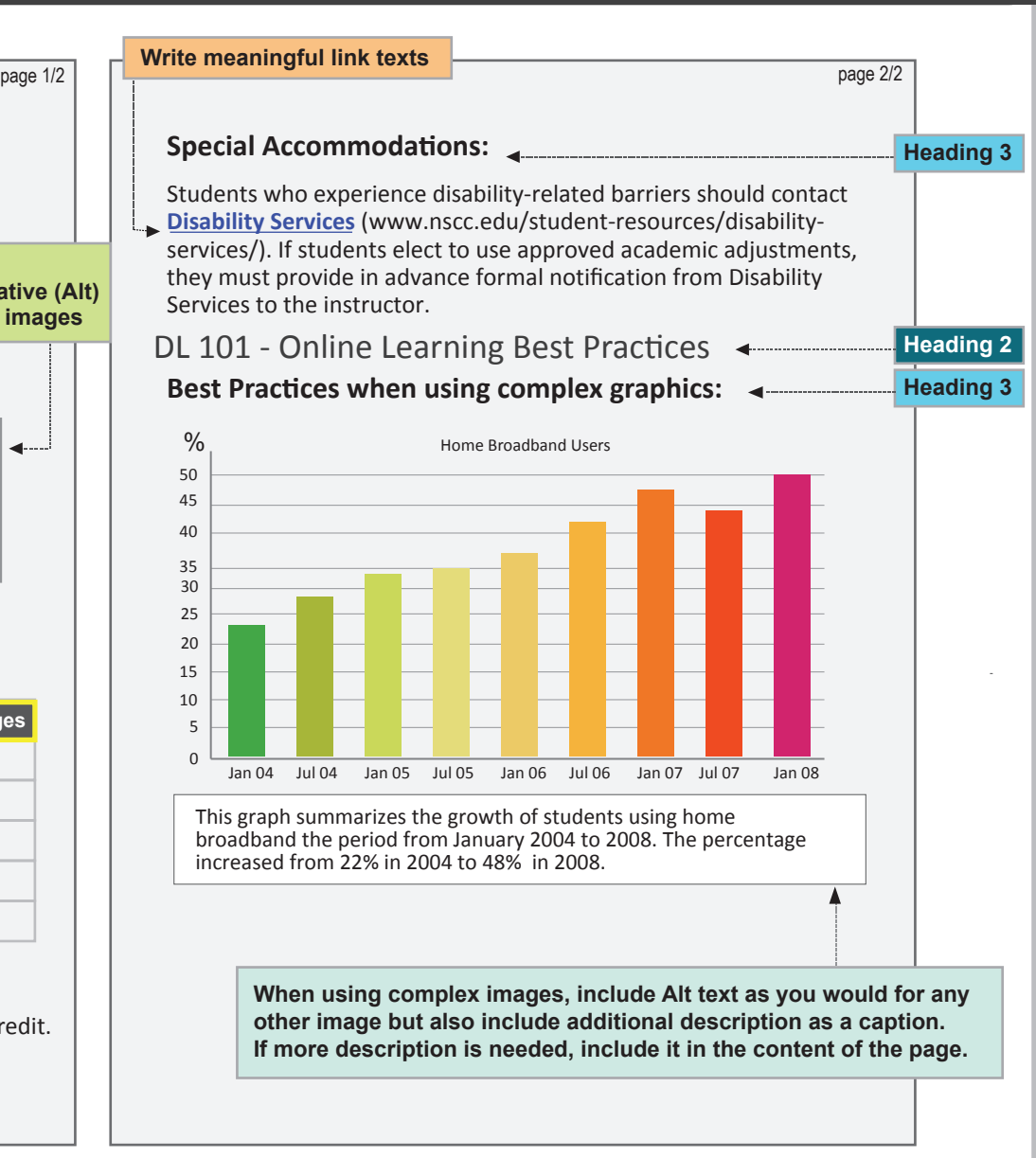

### **WEB Accessibility**

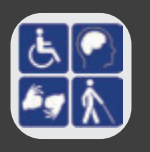

#### Web Accessibility

Adhering to web accessibility guidelines while developing your online course will benefit all students including those with visual, hearing, mobility and learning disabilities.

#### NSCC Web Accessibility Guidelines

The NSCC Accessibility Guidelines for Online Course Content are based on the internationally accepted Web Content Accessibility Guidelines AA standards (WCAG 2.0).\* We are using the WebAIM Principles of Design, (webaim.org/intro/#principles), to meet the electronic document guidelines.

*\* Web Content Accessibility Guidelines 2.0, W3C World Wide Web Consortium Latest version at http://www.w3.org/TR/WCAG20/)*

#### Required by Federal Law

*"Requiring use of an emerging technology in a classroom environment when the technology is inaccessible to an entire population of individuals with disabilities... is discrimination prohibited by the Americans with Disabilities Act of 1990 (ADA) and Section 504 of the Rehabilitation Act of 1973 (Section 504) unless those individuals are provided accommodations or modifications that permit them to receive all the educational benefits provided by the technology in an equally effective and equally integrated manner."*

#### *Source: 6/29/2010*

**1 1**

*Dear Colleague letter http://www2.ed.gov/about/offices/list/ocr/letters/ colleague-20100629.html*

### **WEB Accessibility Guidelines**

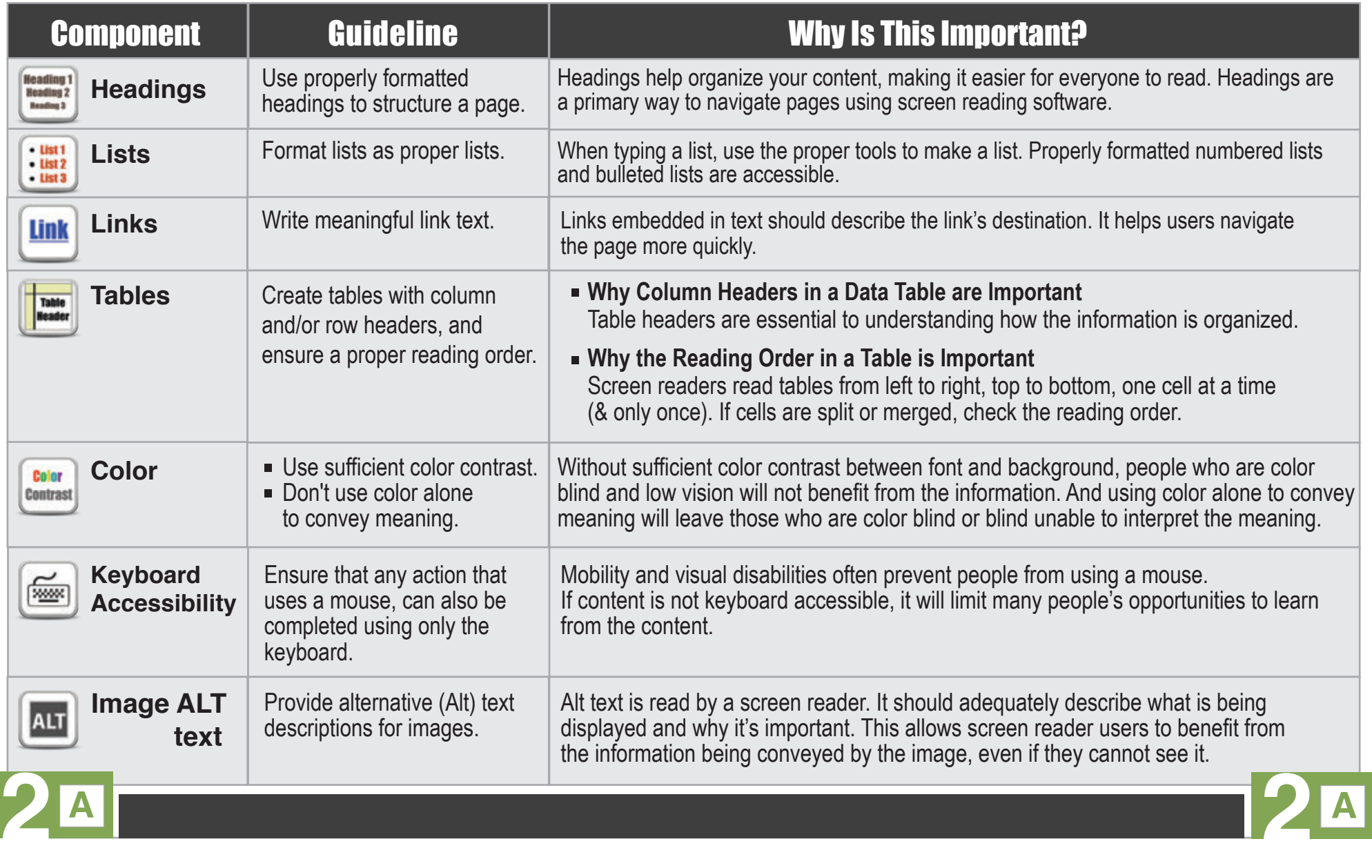

### **WEB Accessibility Guidelines**

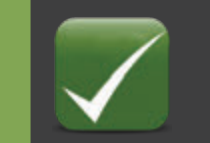

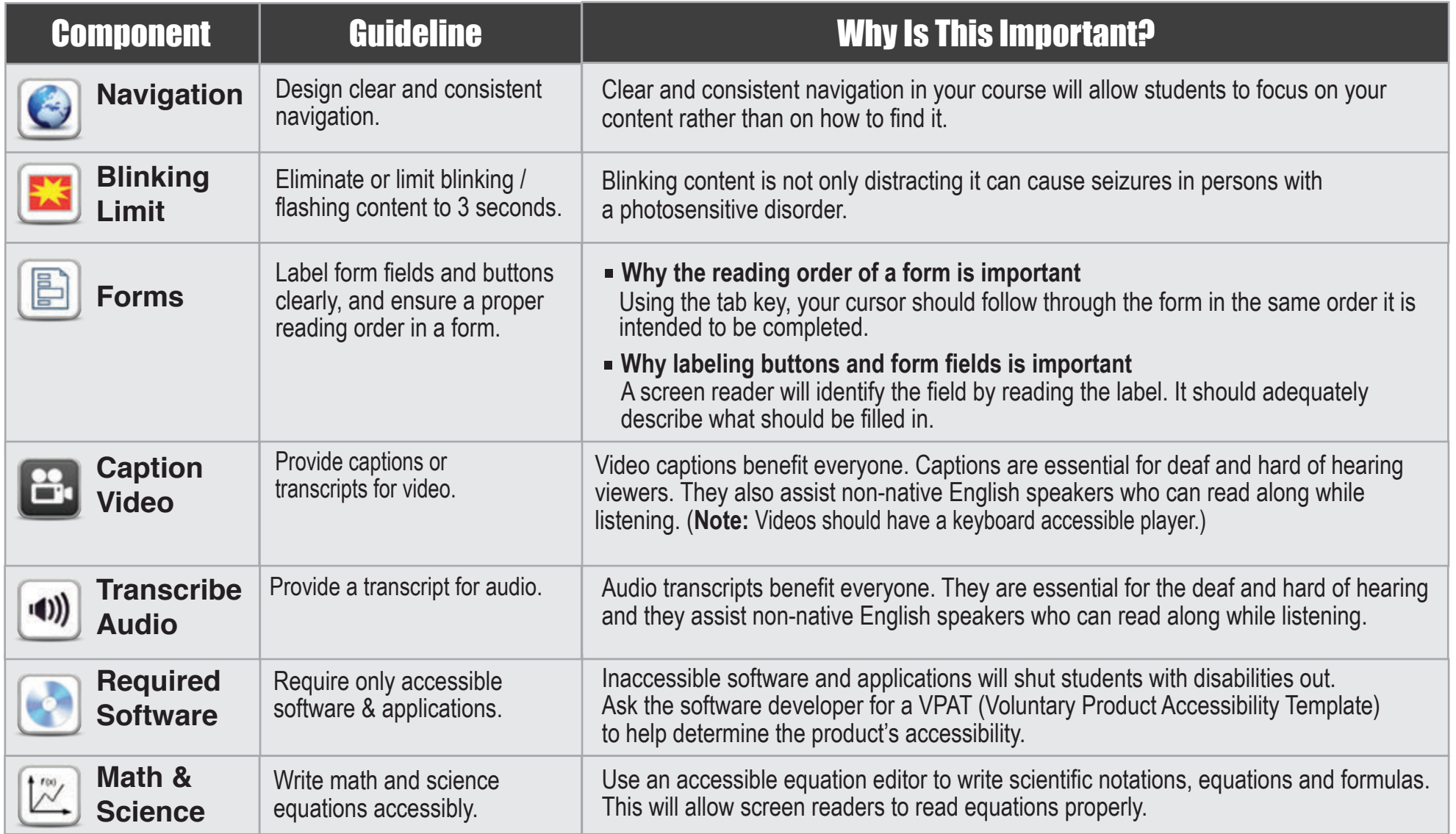

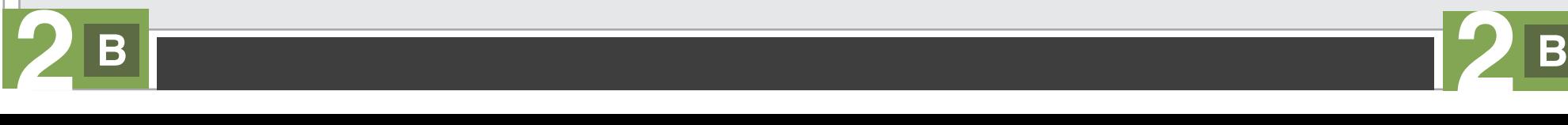

#### **Accessible PowerPoints How to Make**

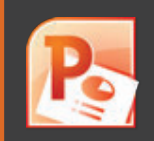

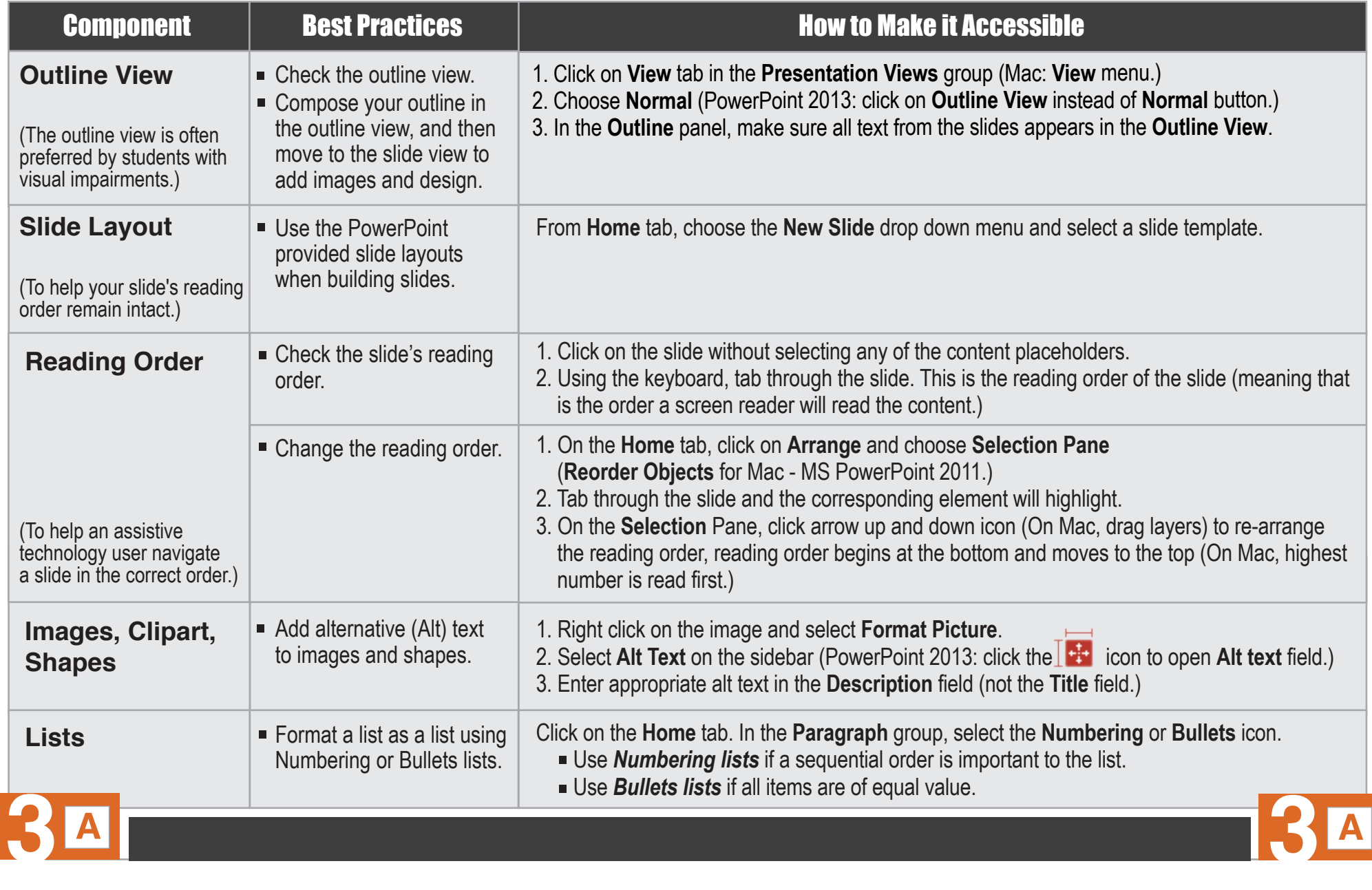

#### **Accessible PowerPoints How to Make**

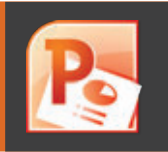

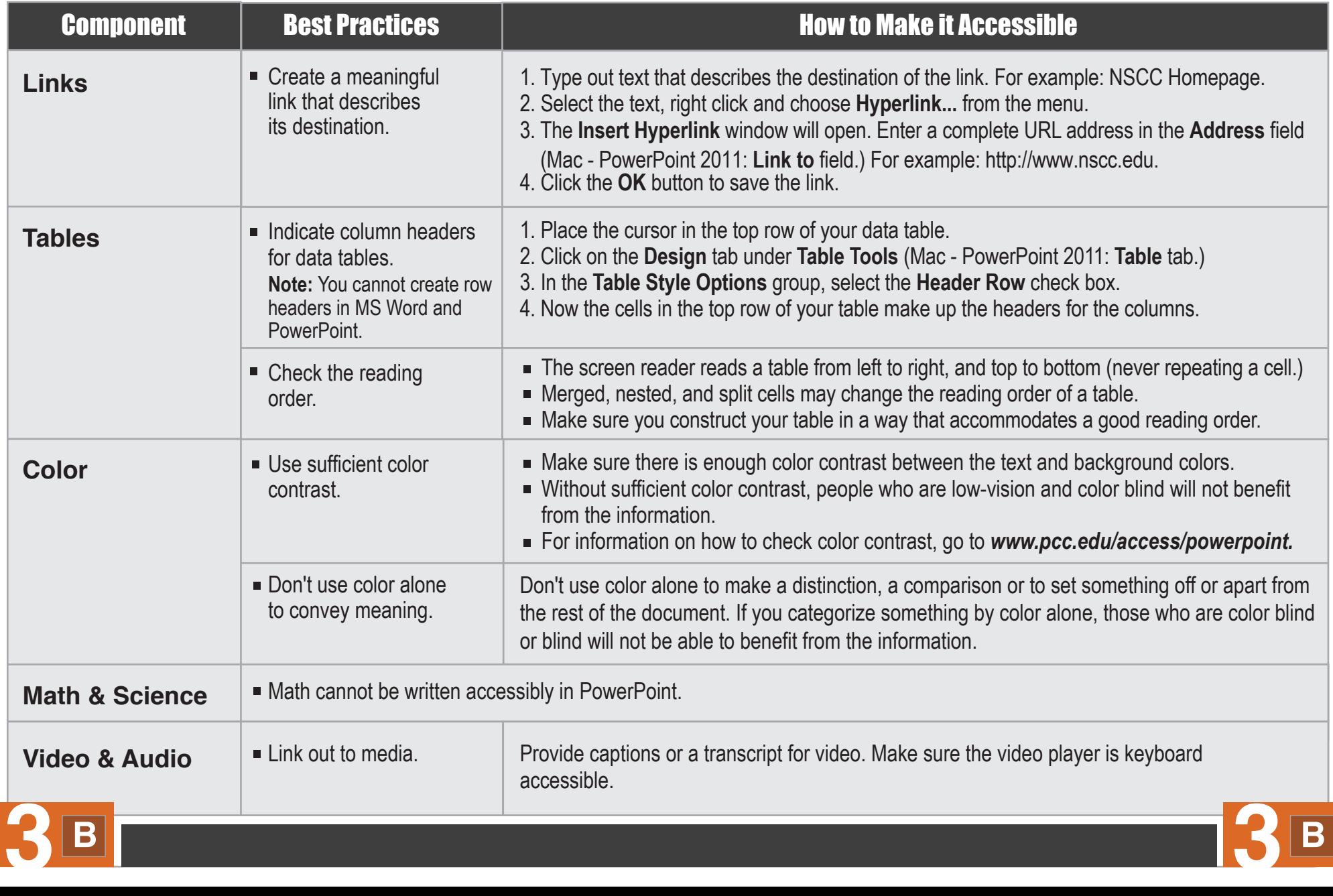

#### **Accessible Desire2Learn Web Pages How to Make**

![](_page_7_Picture_1.jpeg)

![](_page_7_Picture_179.jpeg)

#### **Accessible Desire2Learn Web Pages How to Make How to Make**

![](_page_8_Picture_1.jpeg)

![](_page_8_Picture_199.jpeg)

![](_page_8_Picture_3.jpeg)

#### **Accessible Word Documents How to Make**

![](_page_9_Picture_1.jpeg)

![](_page_9_Picture_201.jpeg)

#### **Accessible Word Documents How to Make**

![](_page_10_Picture_1.jpeg)

![](_page_10_Picture_157.jpeg)

#### **How to Make**

### **Accessible PDFs**

![](_page_11_Picture_2.jpeg)

![](_page_11_Picture_193.jpeg)

#### **Accessible Video & Audio How to Make**

![](_page_12_Picture_1.jpeg)

#### **Accessible Math & Science Content How to Make**

![](_page_13_Picture_130.jpeg)

![](_page_13_Picture_131.jpeg)

## **Publishers' Online Materials Using**

![](_page_14_Picture_1.jpeg)

![](_page_14_Picture_168.jpeg)

# **WEB ACCESSIBILITY Guidelines Testing Tools**

**MS Word:** Built-in 2010, 2013

- **MS PowerPoint: Built-in 2010, 2013**
- **PDF:** Built-in Adobe Acrobat Pro
- **Colour Contrast Analyser** http://www.paciellogroup.com/resources/ contrastAnalyser

Designed by: **Supada Amornchat** Developed by: **Karen Sorensen**

Copyright © 2013 Portland Community College. All rights reserved. Modified for NSCC with permission : Permission to use and modify for educational purposes is granted by the copyright holder.

Accessibility Guidelines Handbook. This material is designed and distributed by Distance Education and Instructional Support. December 2013: First Edition.